<span id="page-0-1"></span>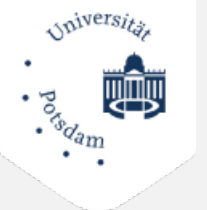

## Potsdamer Evaluationsportal

Sie sind hier:  $PEP \rightarrow Ergebnisse$  $PEP \rightarrow Ergebnisse$ 

*[Login](https://pep.uni-potsdam.de/evaluation/evaluations.html)*

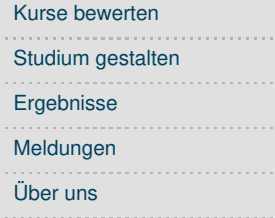

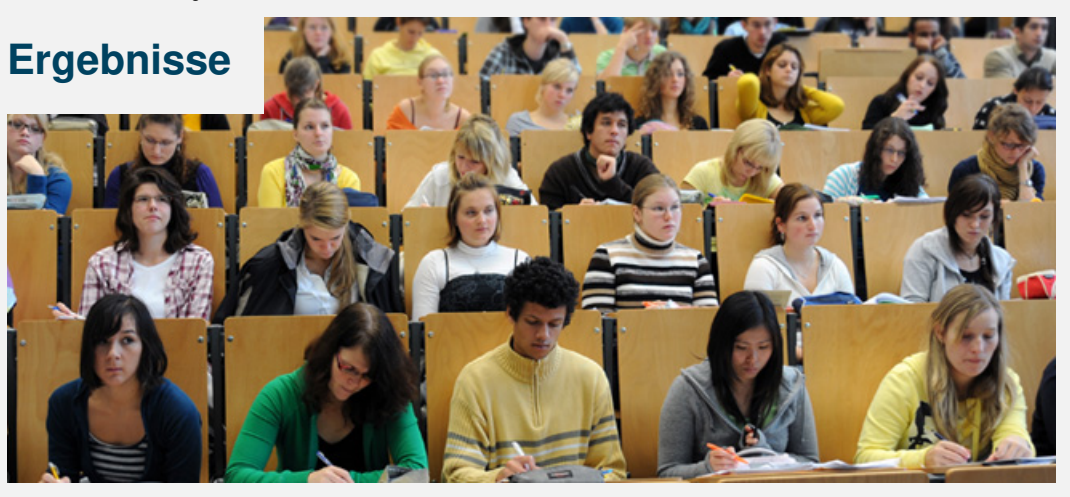

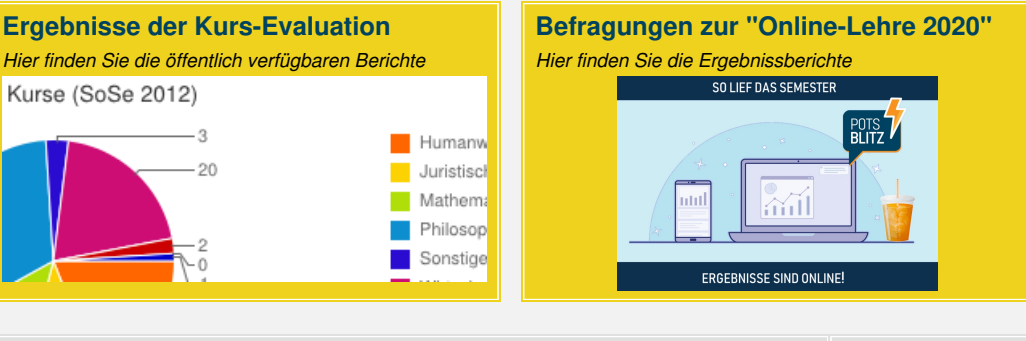

<span id="page-0-0"></span>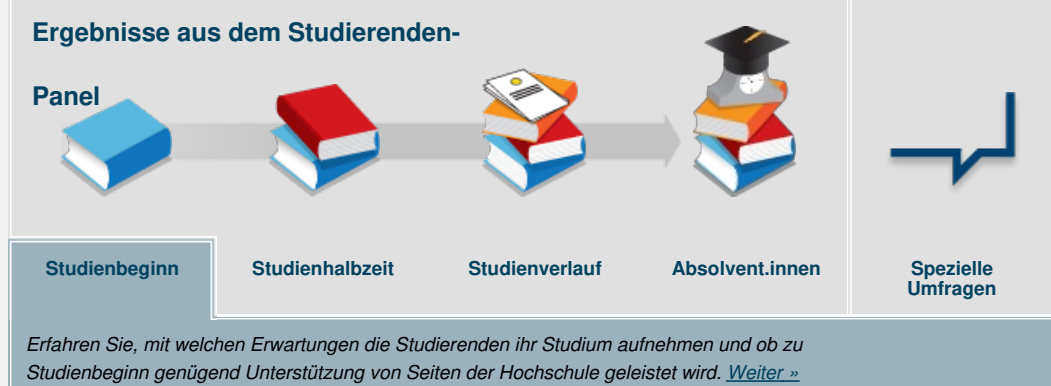

**DIESE SEITE TEILEN**

## **DIESE SEITE**

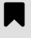

Als [Bookmark](#page-0-1) speichern

Seite drucken

- **ZFQ – ZENTRUM FÜR [QUALITÄTSENTWICKLUNG](http://www.uni-potsdam.de/zfq) IN LEHRE UND STUDIUM** ➦
- ➦ **[UNI-POTSDAM.DE](http://www.uni-potsdam.de)**

## **[KONTAKT](https://pep.uni-potsdam.de/articles/kontakt/Kontakt.html)**

Universität Potsdam Zentrum für Qualitätsentwicklung in Lehre und Studium (ZfQ) - Bereich Hochschulstudien

Am Neuen Palais 10 14469 Potsdam